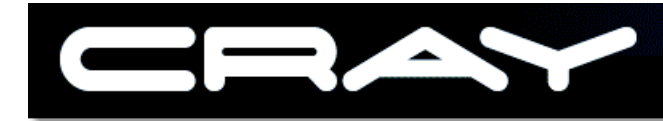

## **Programming for High Performance Computing in Modern Fortran**

# Bill Long, Cray Inc. 17-May-2005

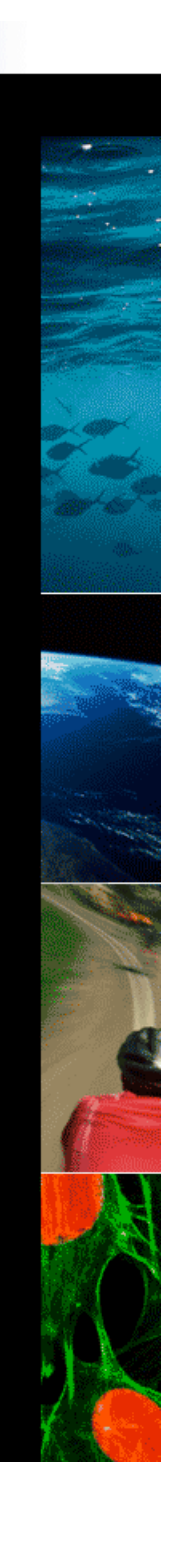

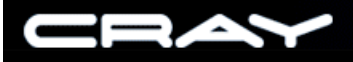

## **Concepts in HPC**

- **Efficient and structured layout of local data** 
	- modules and allocatable arrays
- **Efficient operations on local data** - array operations and loop nest optimizations
- **Efficient and easy to use parallel programming** - co-arrays
- **Tips on things to avoid**

## **Modules - replacement for common and include**

- ß Modules have specification and procedure parts
- **Specification part may contain** 
	- named constants (parameters)
	- type definitions
	- data declarations (global data, like common blocks)
		- allocatable objects
		- private objects (names are public or private)
		- public objects
		- protected data (data values are protected)
	- explicit procedure interfaces and generic interfaces

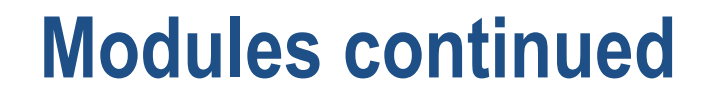

- ß Procedure parts contain module procedure definitions
	- Interfaces for module procedures are explicit
	- Module procedures have access to all objects in the specification part of the module by host association
	- Protected data definable only by a local module procedure
	- Inlining of module procedures is default for X1 compiler

ß Public objects accessed by a USE statement

## **Allocatable arrays**

- **Allocatable arrays provide dynamic memory management**
- **More efficient than pointers because aliasing issues avoided**
- **Nakes better use of memory; avoids oversized arrays**

(Arrays in general are a good thing for HPC, of course)

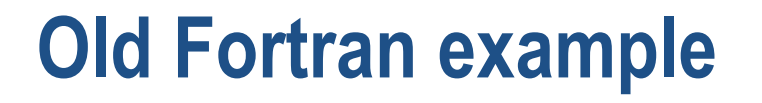

```
integer, parameter :: n1 = 207, n2 = 331, n3 = 501 real(8) :: grid1(n1,n2,n3),grid2(n1,n2,n3)
common /gridcb/ grid1,grid2, m1,m2,m3
```

```
 call read_data(filename)
```

```
 do k=1,m3
    do j=1,m2
       do i=1,m1
          grid2(i,j,k) = grid1(i,j,k) end do
    end do
 end do
```
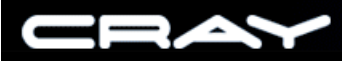

## **Example using modules and allocatable arrays**

module grids real(8), allocatable, dimension(:,:,:) :: grid1, grid2 integer,protected :: m1,m2,m3 contains subroutine read data(filename) ! reads in m1,m2,m3 from file allocate(grid1(m1,m2,m3),grid2(m1,m2,m3)) ! read in the data for grid1 end subroutine read\_data end module grids !----------------------

use grids call read\_data(filename)  $grid2(:,:,:) = grid1(:,:,:)$ 

## **Advantages of the new style**

- **Use only the amount of memory needed**
- ß Assignment performance is much better loop collapse
- ß Values of m1,m2,m3 are protected against accidental definition
- Only write the declarations once, then USE in each program unit needing access to the data
- **F** read routine and the data are packaged together for easier maintenance

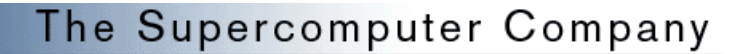

#### **Disadvantage of the new style**

**If you modify the code in the read\_data subroutine, the module** changes. The make file will cause all files that USE the module to be recompiled.

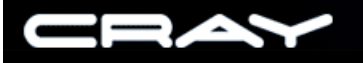

## **Submodules (f08 feature)**

- **Parent module contains procedure interface information**
- Actual code for the procedure in a submodule of the parent
- Use separate files for parent and various submodules
- ß Programmer only USE's the parent
- ß Changes to procedure code avoids compile cascade
- **Simplifies management of very large projects with many programmers**

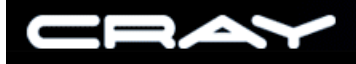

## **Parallel programming - Co-arrays (f08 feature)**

**With the addition of co-arrays Fortran becomes a fundamentally** parallel language.

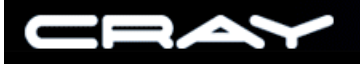

## **Parallel programming models**

 Shared memory models OpenMP autotasking multithreading

 Distributed memory models MPI and PVM general, hard to use, performance can be poor shmem single sided, take advantage of symmetric addresses

co-arrays

syntax implementation of shmem

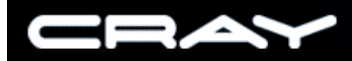

#### **co-array syntax - basic**

Program consists of multiple identical IMAGES (SPMD model)

real :: X(100)[\*], S[\*]

 X is the array on this image  $X(.)[4]$  is the array on image #4

 S is the scalar on this image S[4] is the scalar on image #4

THIS\_IMAGE() returns the number of this image NUM\_IMAGES() returns the number of images

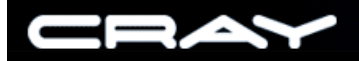

#### **co-array syntax - allocatable co-arrays**

Allocatable co-arrays are allowed. Must allocate on each image with the same size.

real ::  $A(:)[:]$ 

allocate(A(100)[\*])

The allocate contains an implicit barrier. Unsaved allocatable co-arrays are deallocated on exit from a procedure; the implicit deallocate also contains a barrier.

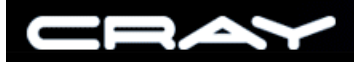

#### **co-array syntax - pointer components**

Pointer components provide access to non-symmetric data. Useful for accessing remote dummy arguments

```
type ca_pointers
   real, pointer :: a(:), b(:,:)end type ca_pointers
```
type(ca\_pointers) :: image[\*]

```
image%a => a !set up local pointers to local data
image\%b \Rightarrow bcall sync_all()
c(.) = image[4]\%a(.) ! get values in A on image 4
```
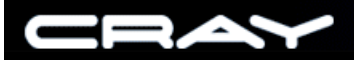

### **co-array syntax - allocatable components**

Allocatable components provide a way to share objects with different sizes on each image

```
type ca_vla
   real,allocatable :: V(:)
end type ca_vla
```

```
type(ca_vla) :: image[*]
```

```
allocate(image%V(n)) ! local allocate - no barrier
call sync_all()
v1 = image[4]%V(1)
```
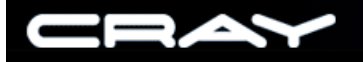

### **sync routines**

With a few exceptions, the images execute asynchronously. If syncs are needed, the user supplies then explicitly.

call sync\_all() ! barrier on all images

call sync\_team(team\_list) ! barrier on the images listed in the ! team list array.

call flush memory() ! forces memory operation ordering on local image. ! included in sync\_all and sync\_team

call notify team(team list) ! check into a barrier, but do not wait call wait team(team list) ! wait for others to check into a barrier

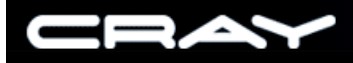

## **Advantages of co-arrays**

Very easy to write code - the communication is explicit in the syntax.

No initialize or finalize routines are required

Very few function names to remember - mostly sync routines

Makes use of the Fortran language rules built in support for derived types and all intrinsic types supports strided and gather/scatter data transfers simply type conversions on assignment follow Fortran rules

Optimized implementations can reduce communication overhead

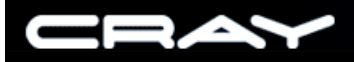

## **Example code - MPI version**

```
 if(Left>=0) then
  call MPI_IRecv(neg_f,(my*mz*iorder/2),MPI_REAL8,Left,1,gcomm,&
                  req(1),ierr)
  call MPI_ISend(f(1,1,1),1,xrows_type,Left,2,gcomm,req(2),ierr)
 endif
```

```
 if(Right>=0) then
  call MPI_IRecv(pos_f,(my*mz*iorder/2),MPI_REAL8,Right,2,gcomm,&
                 req(3),ierr)
 nm = mx + 1 - i call MPI_ISend(f(nm,1,1),1,xrows_type,Right,1,gcomm,req(4),ierr)
 endif
```
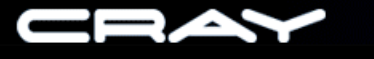

## **Example code - Co-array version**

```
call sync_all()
if(Left>0) then
  neg_f(:,:,:)[Left] = f(1:iorder/2, :,:)endif
```

```
if(Right>0) then
  nm = mx + 1 - iorder/2
  pos_f(:,:,:)[Right] = f(nm:nm+iorder/2-1, :, :)endif
call sync_all()
```
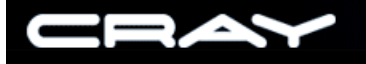

## **Happy Users**

- "Very cool! As far as I am concerned, co-array programming is easy even when retro-fitting it to another code. It makes sense too. " - ORNL
- "It is such an intuitively obvious extension of Fortran90 for parallel programming that I think everybody should be using it." -ARSC

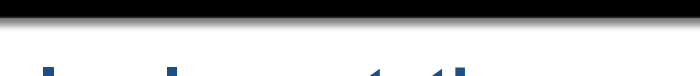

#### **Implementation considerations**

SMP machines:

Treat co-dimensions like extra ordinary dimensions

Distributed memory machines with global addressing:

 Modify the addresses of the remote data with image number and just issue load and store instructions

Clusters:

 Compiler converts syntax into shmem calls (worst case). Still have all the ease of use advantages.

## **Implementation on single cpu systems**

- $\blacksquare$  THIS\_IMAGE() == 1
- $\blacksquare$  NUM\_IMAGES() == 1
- **Ignore the [ ]**
- **If** Ignore the sync routines
- Only need to parse the syntax

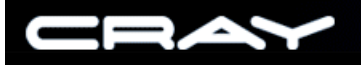

#### **Additional co-arrays reading**

- **AHPCRC Bulletin 2004 Vol. 14 No. 4 and references therein,** especially the article by Jef Dawson (Their web site, www.ahpcrc.org/publications, does not have this one up yet.)
- ß Cray's Fortran Language Reference manual for X1.
- **J3 paper 05-183r1 from meeting 172 at j3-fortran.org**

## **Misc programming tips for performance**

- \begin{soap\_box}
- **Avoid pointers if target is fixed use allocatable instead**
- **Do not manually unroll loops let the compiler do it for you**
- **Avoid BLAS1 calls these are one-line array assignments**
- **Avoid really long argument lists**
- **Just say no to MPI**
- \end{soap\_box}

## **Really Last Slide!**

- Thanks to Ted Stern for valuable discussions
- **Thanks to ORNL users for the code examples (abstracted here)**
- **Contact information:**

 Bill Long longb@cray.com